**Reconstruction of IP Beam Reconstruction of IP Beam Parameters at the ILC from Parameters at the ILC from Beamstrahlung Beamstrahlung**

> Glen White, SLAC/QMUL Snowmass 2005

#### **Aims**

•Try to unfold information about the parameters of the colliding bunches at the ILC from the generated 'beamstrahlung' radiation (electron-positron pairs and photons).

•Taken over analysis of A. Stahl -> transfer analysis from f77/HBOOK to Matlab. Completed.

•Compute Taylor matrices to go from beamstrahlung observables in detectors to a list of IP beam parameters (Using GUINEA-PIG to generate beamstrahlung from user-generated IP bunches, varying beam parameters to generate Taylor matrices). Completed for 500 GeV TDR Parameters and TESLA IR.

•Test usefulness of matrices to determine IP parameters and/or to generate luminosity tuning knobs by seeing how well analysis works in test simulations (i.e. generate colliding bunches with known deviations from ideal bunch parameters). Some results, currently under further study.

•Test with 'real' beams passed through ILC simulation, comparing actual vs. reconstructed IP parameters.

# **BeamStrahlung**

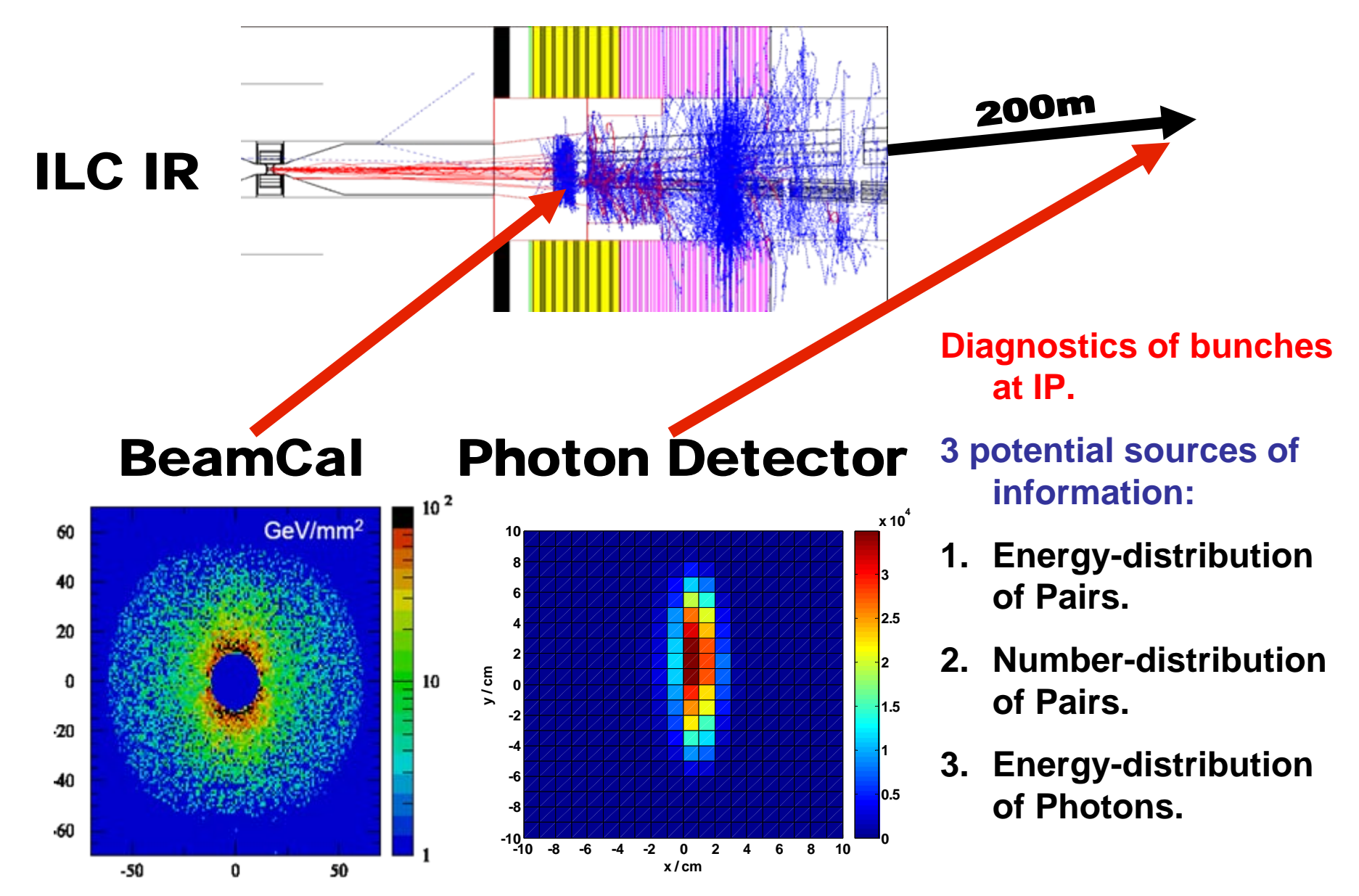

# IP Beam Parameters Simulated

- • Current list of IP beam parameters included in Taylor Matrix:
	- 1. Sigma x
	- 2. Sigma y
	- 3. Sigma z
	- 4. Sigma x'
	- 5. Sigma y'
	- 6. E
	- 7. E spread
	- 8. x Offset
	- 9. x' offset
	- 10. y offset
	- 11. y' offset
	- 12. x-waist shift
	- 13. y-waist shift
	- 14. Bunch rotation
	- 15. N particles/bunch
	- 16. Amount of y+y' type-1 banana
	- 17. Amount of y+y' type-2 banana
	- 18. Amount of y+y' type-3 banana
- • For each parameter (apart from offsets and waist-shifts), split into mean and difference (between e+ and e- bunches)- total of 36 parameters.

#### Generating Observables – <sup>e</sup> e + Pairs

- Beamcal design based on TESLA TDR design.
- Beamcal simulated as a number of similar sized crystals (completely space-filling) (dr:mean(width)~1.2) in 7 concentric rings (178 crystals).
- Transport pairs to beamcal through constant Bz=4T field (Upgrade to using solenoid field map later).
- From pairs files, generate total hits and Energy counts per crystal. Simple binning for now- upgrade to proper cal simulation including energy smearing etc when GEANT model available.
- Energy resolution assumed to be 10%. $\sqrt{E}$  over full angular coverage (approx. relates to TDR estimate).

#### Generating Observables - Photons

- No existing design for this detector, make something up for now: based on ideas laid out in a note by Tauchi/Delarue (KEK) (arXiv.physics/0408132):
	- Assume detector is an ionization chamber detector with thick copper end plate to convert photons to e-e + pairs, contains segmented pad readout.
	- Assume 20×20 1cm <sup>2</sup> pads located 200m downstream from IP.
	- **Links of the Company**  Assume perfect selection of photons at energies above pair production threshold (~30MeV).
	- **Links of the Company**  Ignore background issues from final doublet synchrotron radiation for now.
	- **Links of the Company** Assume 10% accuracy in readout.

# Observables List

- Pairs:
	- E\_tot
	- r moment
	- 1/r moment
	- Thrust Direction
	- Thrust Value
	- Angular Spread
	- E\_out/E\_in
	- L-R Asymmetry
	- T-B Asymmetry
	- –Diagonal Asymmetry
	- N/E\_tot
	- Beam-Beam Kick
- • Photons:
	- E\_tot
	- r moment
	- 1/r moment
	- Thrust Direction
	- Thrust Value
	- –Angular Spread
	- E\_out/E\_in
	- –L-R Asymmetry
	- –T-B Asymmetry
	- –Diagonal Asymmetry

•For each observable, split into difference and mean between detectors on left and right side of IP. Total of 44 Observables.

### Non-Linear Functions

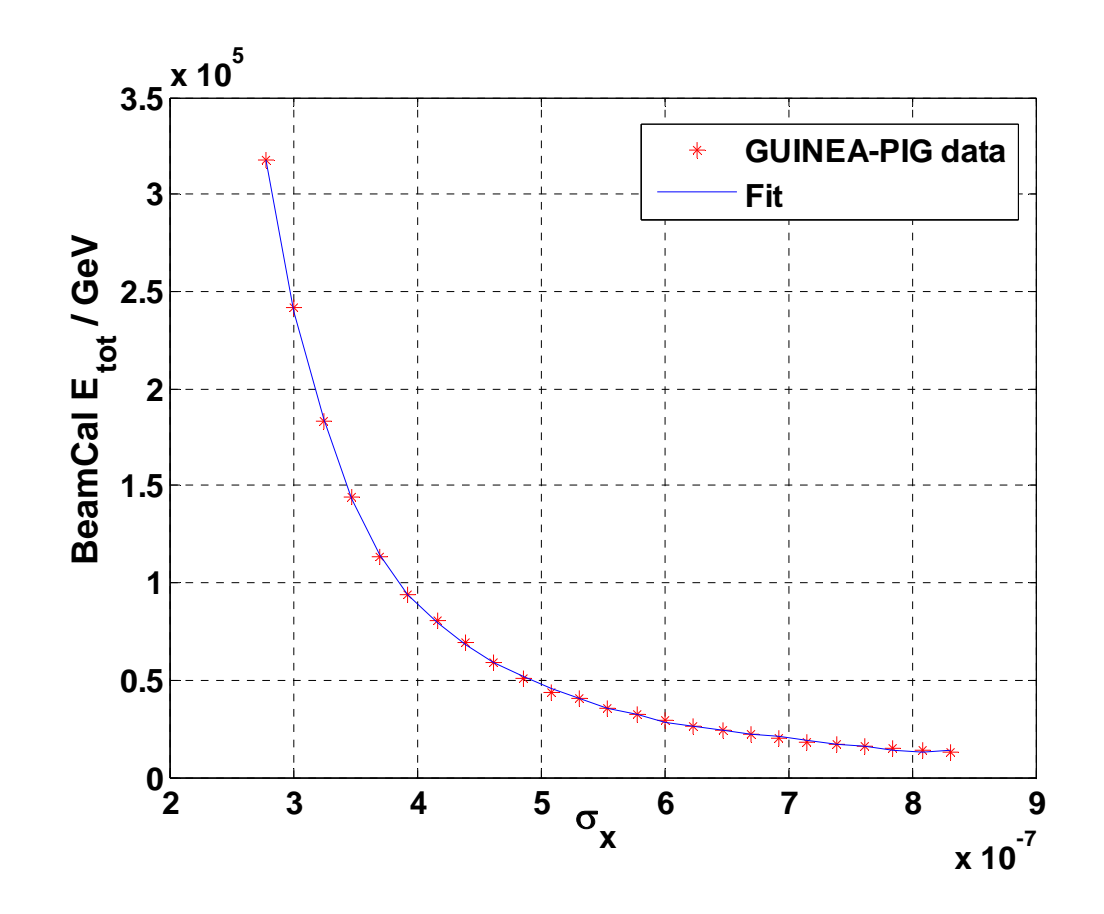

- • Most observables, like the example shown above are non-linear and/or zero at the design point.
- • Thus, to get from the measured observables to the beam parameters requires a greater than first-order, multi-parameter, nonlinear fitting technique.

### Second-Order Calculations

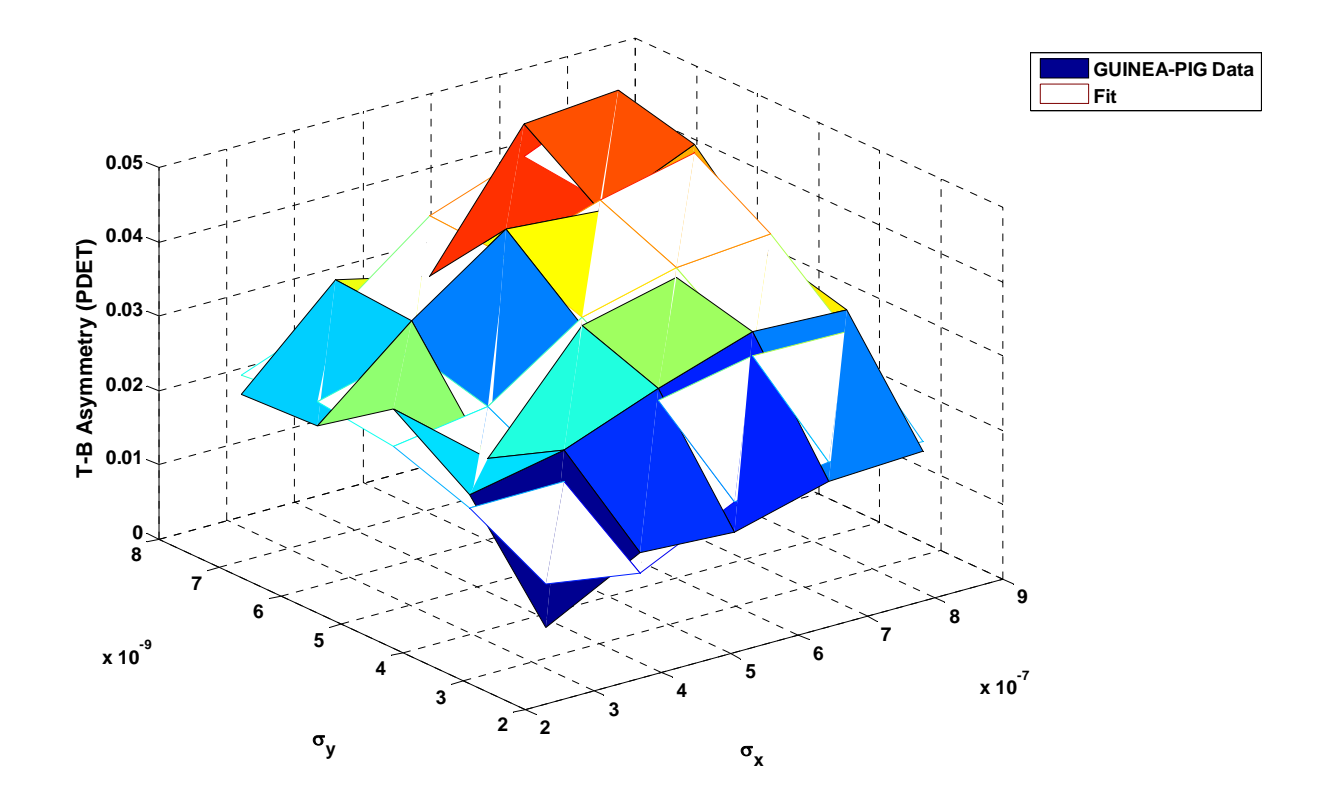

•Several observables have multi-parameter dependencies.

•Only up to second order considered due to cpu time constraints.

Beam Parameter Reconstruction Procedure – Taylor Matrices  $x = [x_1, x_2, ..., x_n]$ 

=  $x^* = x_{Design}$ 

=  $f''(x) =$  observable n for x vector  $f''(x^*)$  = observable n for x<sup>\*</sup> design vector

$$
f^{n}(x) = f^{n}(x^{*}) + (x - x^{*})' \operatorname{div}[f^{n}(x^{*})] + \frac{1}{2}(x - x^{*})' \widetilde{A}(x - x^{*}) + \dots
$$

⎥ ⎥ ⎥ ⎥ ⎥ ⎥ ⎥  $\overline{\phantom{a}}$  $\overline{\phantom{a}}$ ⎤  $\lfloor$  $\sqrt{2}$  $\widehat{O}$  $\widehat{O}$  $\partial x$  ∂  $\widehat{O}$  $\partial x, \partial$  $\widehat{O}$  $\partial x$ ,∂  $\widehat{O}$  $\partial x$ ,∂  $\widehat{O}$  $\partial$  $\partial$ = 2 2 1 2  $2^{\mathcal{O} \mathcal{N}}1$ 2 1 2  $1$ <sup> $\vee$ </sup> $\vee$ <sup>2</sup> 2 2 1 2 .. .... ... .  $\widetilde{\phantom{a}}$ *n*<sup>2</sup> *n*<sup>2</sup> *n n x f*  $\mathcal{X}$ *x f*  $\chi$ <sub>2</sub> $CX$ *f*  $\chi$ <sub>1</sub> $CX$ *f*  $\chi$ <sub>1</sub> $CX$ *f x f A*

•**Compute Taylor matrices through multiple GP runs varying beam params-> use Grid computing at QM to do in finite time (Generate full matrix elements for first and second order terms, and diagonal only elements up to 9th order).**

•**For parameter reconstruction: Solve x for given f(x) using multi-parameter fit. Unique solution not guaranteed- choice of fit technique is important.**

# Generation of Taylor Matrices

- Calculate 1<sup>st</sup> and 2<sup>nd</sup> order slopes by generating sets of IP beams, running GUINEA-PIG and calculating changes in all observables. Slopes calculated by fitting up to 9th order polynomial in 1 or up to 5<sup>th</sup> order in 2 dimensions to observable sets and then analytically calculating derivatives at design point.
- To generate Taylor matrices:
	- Need to run GUINEA-PIG 36\*36=1296- 30=1266/2+30=663\*100 =**66,300 times** (assuming d<sup>2</sup>f/dx<sub>m</sub>dx<sub>n</sub> = d<sup>2</sup>f/dx<sub>n</sub>dx<sub>m</sub> ).
	- – With electron\_ratio & photon\_ratio =0.1, time per GP run  $\sim$  = 240 secs on 2.8GHz P4 Xeon.
	- **Links of the Company** Matlab processing ~= 60 secs per run.
	- and the state of the Time to complete using 100 cpus **> 7 days.**

## Parameterising Bananas

•**Systematic distortion in z-y and z-y' parameterised by linear superposition of 3 banana terms due to longitudinal and transverse shortrange cavity wakes and wakes from collimators.**

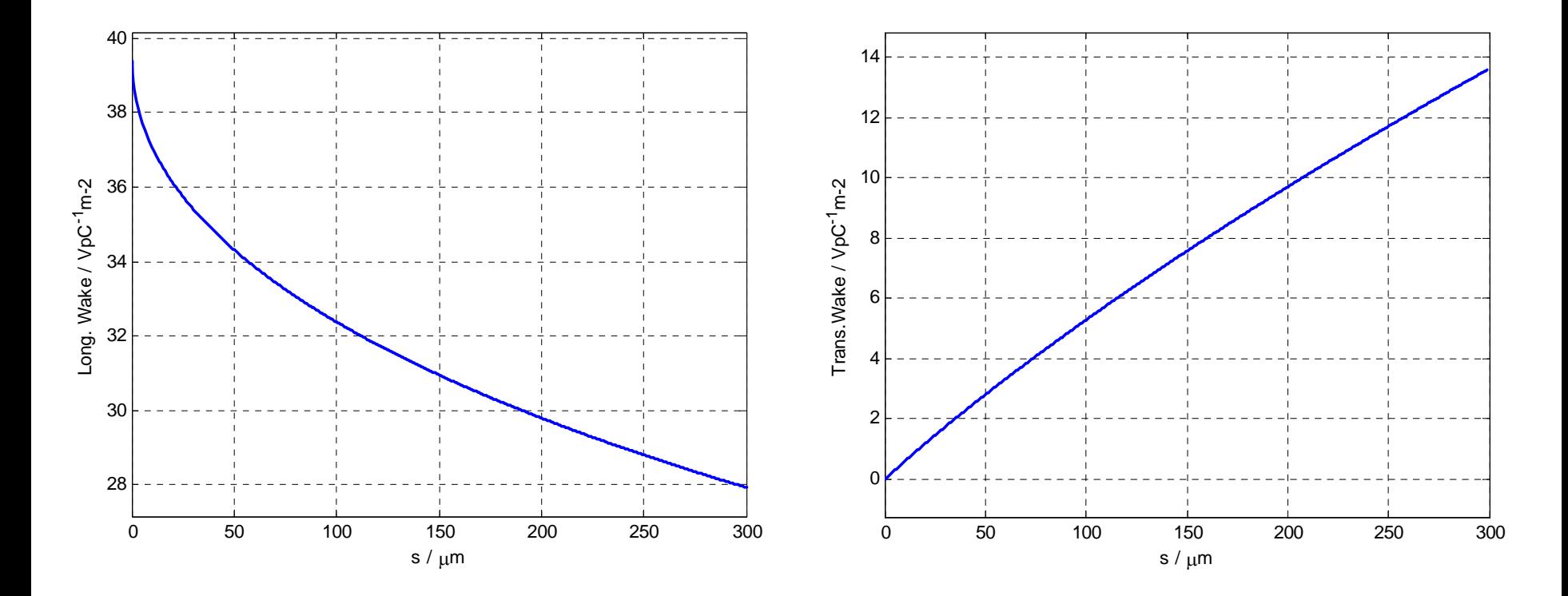

•**Collimator wakes simulated with quadratic distortion- cavity wakes as above.** • **y s = a1 \* B1 + a2 \* B2 + a3 \* B3 (similar for y')**

#### Beam Parameters – Observables Correlation Matrix

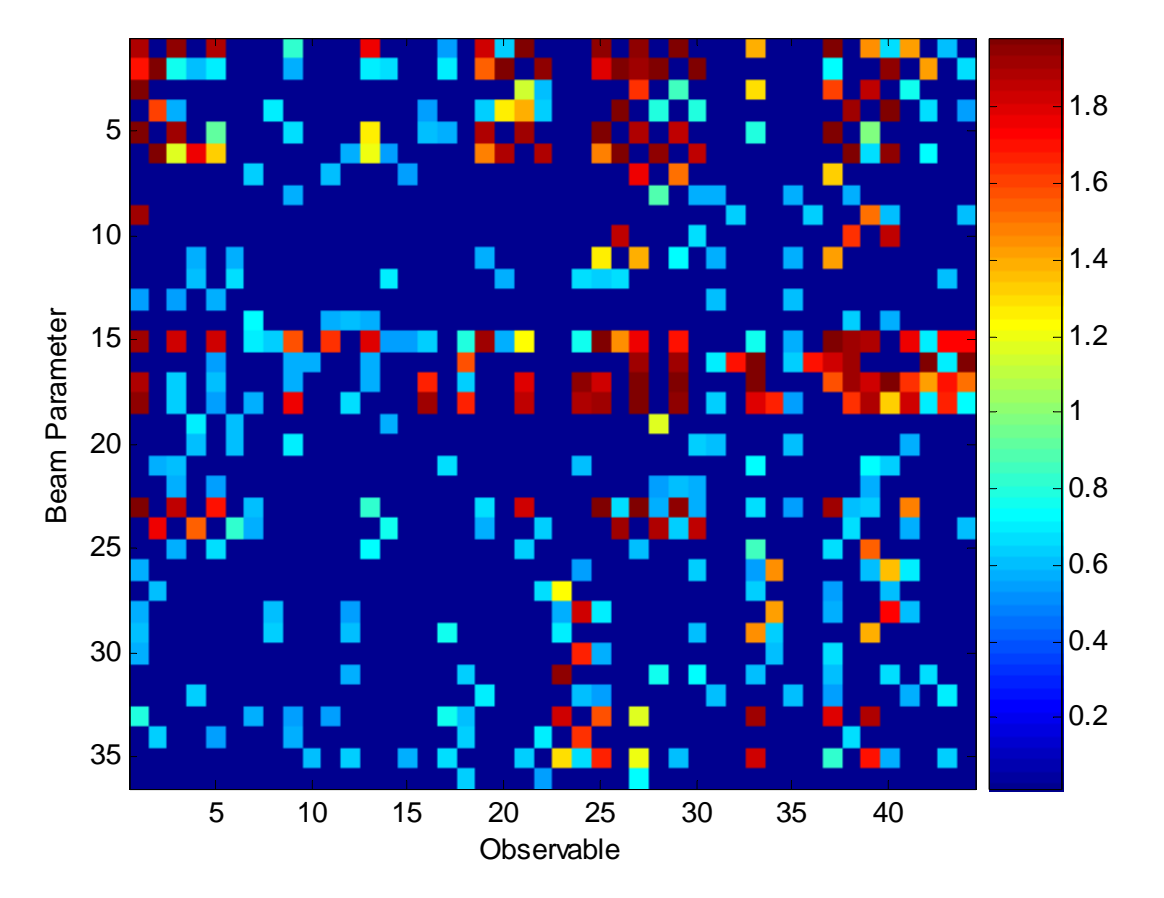

•Correlation coefficients defined as:  $C(i,j)/SQRT(C(i,i)^*C(j,j))$  where  $C(i,j)$  is the covariance matrix for an observable-beam parameter pair.

•Entries <0.2 are deemed to be useless for the purposes of this analysis and ignored as having no predictive power and no ability to significantly perturb fits.

# Tests of Beam Parameter Reconstruction

•Standard Matlab unconstrained multi-parameter optimisation routine (fminsearch) found to be un-effective for this task.

•Test fmincon, a constrained multi-parameter fitter contained in the Matlab optimisation toolbox. Uses a 'Sequential Quadratic Programming' method, apparently representing the state of the art in nonlinear fitting.

•Uses a variety of techniques, with many, many parameters to play with.

•First test, assume only first 10 (sigma x,y,z,x',y') parameters can be in error:

•Test fitting algorithm by taking every combination of 2 parameters and try to fit given errors (try small, medium and large errors  $\sim$  5, 25 and 40%), parameter 1 shifted +ve, 2 shifted –ve.

•Use all 44 observables.

# Constraining Fit Algorithm

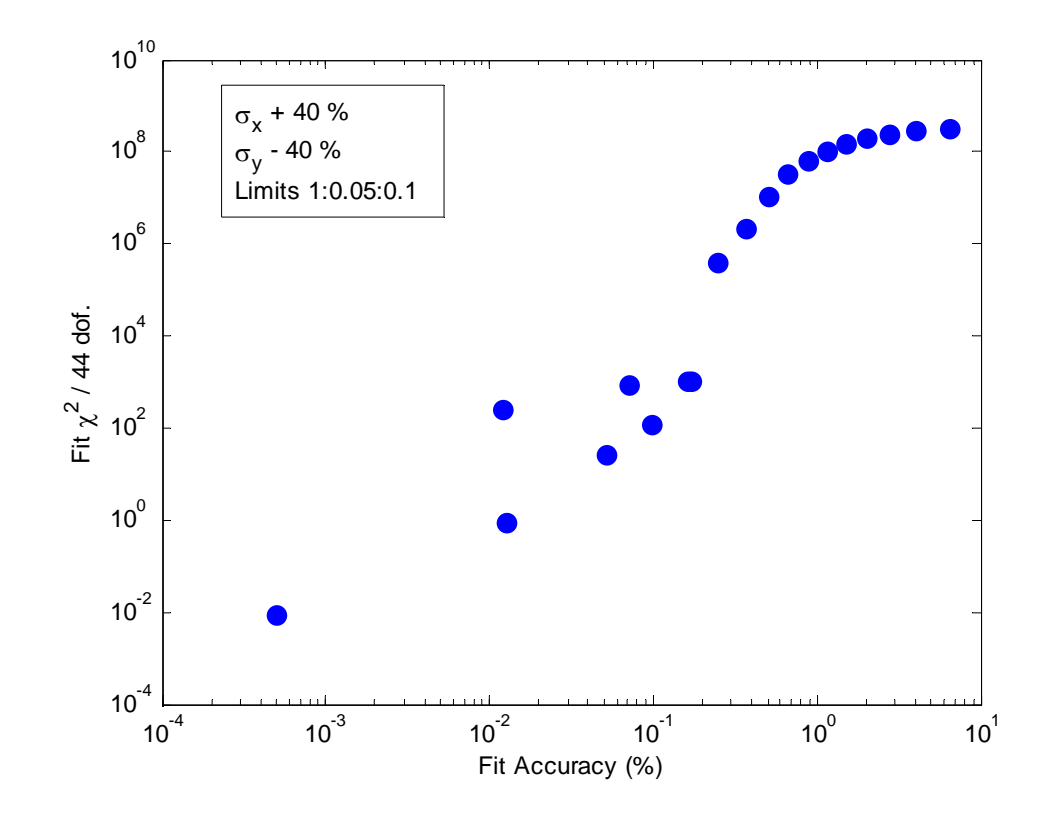

- •Fit success depends on limits used on constrained fit
- •Iterate through reducing fit limits
- •Assume minimum chi-squared corresponds to best fit.

#### Test of Fitting With Realistic Observable Errors

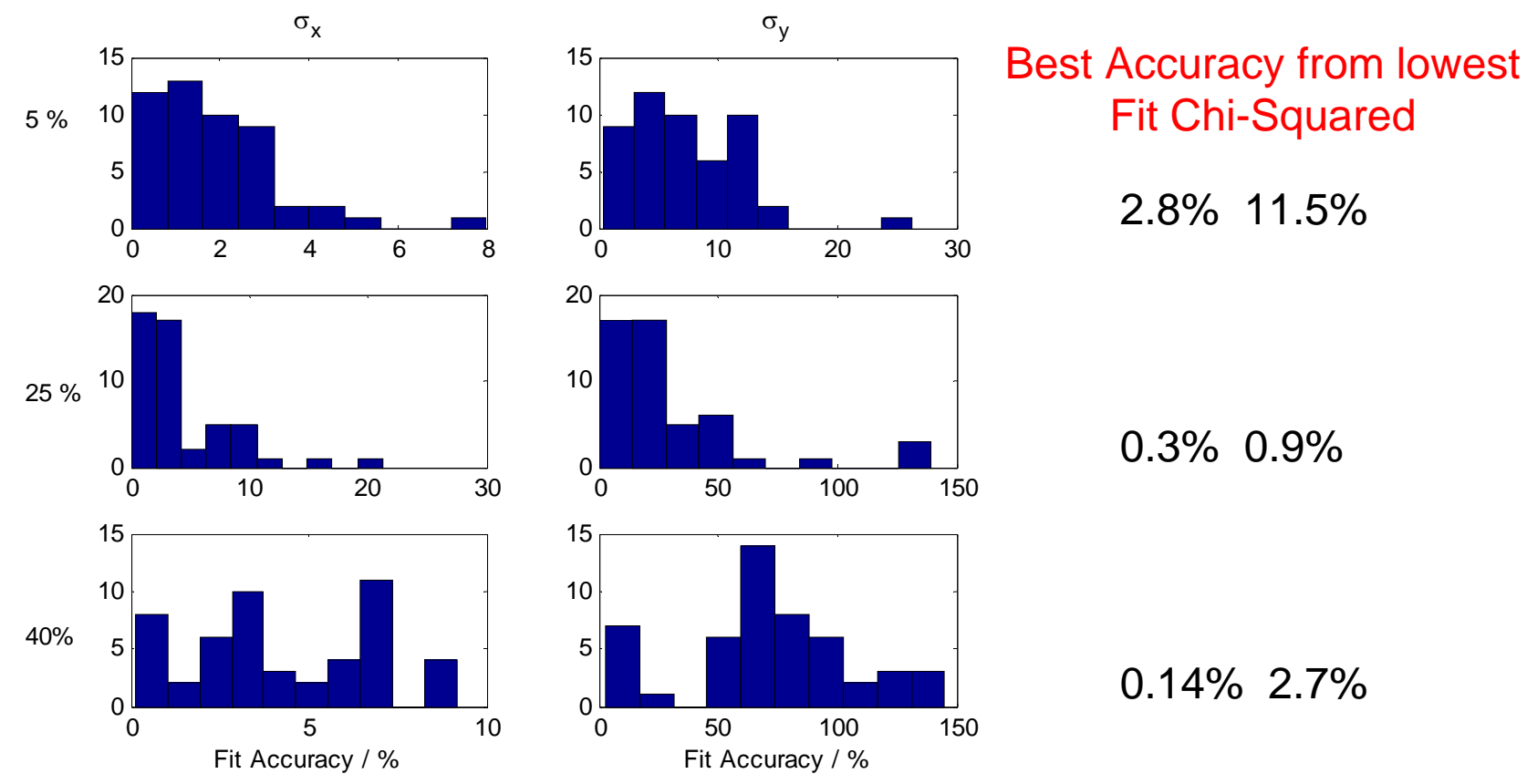

•Accuracy of fits to x- and y-sigmas put in error by 5, 25, 40% from nominal.

•Assuming this represents, say, the last 50 bunches in the train and the bunch properties remain the same, the quoted Best accuracy figures reflect a measurement of the average bunch properties of the stable rear portion of the train.

•Includes proper treatment of errors for all observables (assuming normally distributed errors in detectors).

# Notes on Fitting

- Length of time per fit (on 3 GHz P4) is about 10 mins.
- Only applicable as an offline routine. Assuming Moore's law and ILC start-up in 2015 -> could be as fast as 10 secs per fit with this algorithm.
- In cases where the fit fails, this is apparent from the chisquared result. Can use this to reject bad fits and re-try. Or, as shown can select amongst a number of bunches.
- Things obviously will only get worse as go from 10 up to 36 parameter fit. Will need to carefully consider which parameters we need to fit such that those we don't do not affect the accuracy.

#### Status And Future Considerations

- $\bullet$ Taylor matrices generated for pairs and photon observables.
- $\bullet$  A process to reconstruct beam parameters using computed Taylor matrices generated.
- Current observables are too non-orthogonal for a simple fitting algorithm, need to somehow develop more orthogonal ones or reach for more complex tools:
	- Use more advanced fitting routines (probably already using the best).
	- Consider using a neural network analysis.
- If all fails, back off from trying to fit parameters in isolation, use beam-based measurements and other assumptions as constraints to try to get at some harder to measure parameters.
- If solution reached:
	- Include in ILC simulations to see how well 'real' beam parameters are reconstructed.
	- Improve error estimates on observables by developing more realistic simulation of BeamCal and photon detector.
	- Worry about real-life generation of Taylor matrices, can only vary some parameters with the real machine, and with varying accuracy.